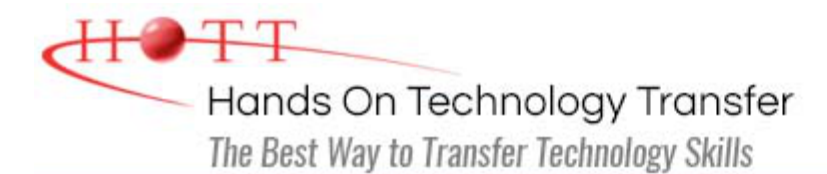

# Korn Shell and Bash Shell Programming

**Duration:** *(Face-to-Face & Remote-Live)*, or 21 Hours *(On-Demand)*

**Price:** £1,345 *(Face-to-Face & Remote-Live)*, or £1,145 *(On-Demand)*

**Discounts:** For multiple course purchases, please [contact us](https://www.traininghott.co.uk/Contact.php) for applicable discounts.

**Delivery Options:** Perform training at your own pace via our [on-demand training](https://www.traininghott.co.uk/On-Demand-Streaming.php) option or attend regularly scheduled live courses via [remote-live attendance](https://www.traininghott.co.uk/Remote-Training.php).

# Students Will Learn

- **How to write and run shell scripts**
- **Using conditional constructs to control** script execution
- **Manipulating strings**
- **Command-line processing**
- Using regular expressions
- String processing utilities: sed, grep and awk
- Counting words, lines and characters
- **Working with compression utilities**
- **Writing functions**
- **Managing processes**
- **Using the ksh and bash commands**
- Working with UNIX I/O streams

# Course Description

This hands on Korn and Bash Shell scripting course provides a comprehensive introduction to writing Korn and Bash shell scripts. Besides covering fundamental syntax for program flow control, variable assignment and substitution, I/O control, and mathematical expressions, it emphasizes the powerful features of these shells, including built-in string operators, variable typesetting/conversion, functions, and coprocess communication and control. The creative use of standard UNIX and Linux utilities within scripts to solve problems is stressed throughout. The course is designed for the administrators and programmers who are developing, testing, or integrating software on UNIX or Linux, as well as for advanced UNIX or Linux users. Both the commonalities and differences between the Korn and Bash shells are examined, and students will have the opportunity to learn from examples coded in both shells. Comprehensive hands on exercises are integrated throughout to reinforce learning and develop real competency.

# Course Prerequisites

Familiarity with UNIX file system and commands. Students who are not familiar with UNIX file system and commands should register for the course [UNIX/Linux Fundamentals](https://www.traininghott.co.uk/Courses/UNIX-Linux-Training-Course.htm).

#### **Introduction**

- **Comparing Popular Shells**
- Korn Shell Compatibility for Bash
- Korn and Bash Shell Advantages
- Korn and Bash Shell Disadvantages
- **Versions of ksh and bash**
- **Shell Command Syntax**
- Comments
- Continuing a Command on Multiple Lines
- **Special Characters**
- Pattern Matching
- **Complex Pattern Combinations**
- **Tilde Expansion**

# **Writing Scripts**

- **Shell Programming Language**
- **Reserved Words**
- **How to Write and Run Scripts**
- **Debugging**
- Data Types
- Using Variables
- The typeset Command
- Constants
- Special Predefined Variables
- Printing to the Screen (echo, print)
- The printf Command
- **Accepting Input with ksh**
- **Accepting Input with bash**
- **Arithmetic Operators**
- **Floating-Point Numbers**
- **Bitwise Operators**
- Grouping Operations
- Binary, Octal, and Hexadecimal
- **Indexed Arrays**
- **Quoting**
- **Command Substitution**

# **Programming Logic**

- **Conditional Expressions**
- **Testing Strings**
- **Testing Options**
- **Numeric Conditions**
- **Testing Completion Status**
- **Truth in Korn and Bash Shells**
- **The case Statement**
- **Loops:** while and until
- **The for Loop**
- **Menus and the select Statement**

#### **Process Management**

- **Process Priority**
- **Background Jobs**
- **Signals**
- **Traps**
- **DEBUG and EXIT**
- **E** ksh Co-Processing
- **B** bash Co-Processing
- **Pausing**
- **Time and Date**
- **Scheduling Execution**
- Run Commands Later
- Aliases
- **How the Shell Finds Commands**
- Command History and Editing

#### **Advanced Customization of the Shell Environment**

- **Command Line Options**
- **The set command**
- Parents and Children
- **Inheritance**
- **Exporting**
- Dot Scripts
- Startup Scripts
- Environment Variables
- Setting Prompts in ksh and bash

# **Advanced I/O with Streams**

- **Redirection Review**
- **Opening Additional Streams**
- **Redirection Operators**
- **Inheriting and Duplicating Streams**
- Caution with exec
	- **n** here Documents
- **Redirection and Loops**
- When to Use Different Constructs

# **String Manipulation**

- **String Comparison**
- **String Relations**
- **Concatenation**
- **Substring Manipulations**
- **Wildcards and Pattern Matching**

#### **Command Line Processing**

- Getting Data Into Scripts
- **Manipulating Positional Parameters** (set, sort, shift)
- **Analyzing Switches with getopts**
- **Options**
- **Reserved Variables (OPTARG, OPTIND,** IFS)
- **Setting Default Values**

#### **Overview of File Manipulation Utilities Additional File Processing Commands**

- Editing a File from a Script
- **Scripting with ed or sed**
- UNIX and Linux Utilities to Manipulate Files
- **Regular Expressions**
- qrep and egrep
- **The Stream Editor sed**
- Sorting in Scripts
- Generating Reports with  $awk$
- **Splitting Large Files**
- Counting Words, Lines, and Characters
- **Transforming File Contents**
- **Extracting Text Strings**

# **Functions**

- **Writing Functions**
- **Returning Value from Functions**
- **Returning String Output**
- **Local and Global Variables**
- **Defining Functions**
- **E.** ksh Autoload Functions

#### **Security**

- **Process Ownership**
- suid and sgid
- **Restricted Shells**
- **Deta** Other Security Features
- The newgrp Command
- **Statement blocks**
- case Statement

#### **Performance and Porting Issues**

- **Improving the Performance of Scripts**
- **Timing Commands and Scripts**
- **System Resources**
- Setting Limits
- **Portability Issues**
- **Examining and Comparing Files**
- **Reporting Differences Between Files**
- Comparing Files of Any Format
- Displaying Data in Octal and Hex
- Compressing Data
- **Converting File Formats**

# **Compound Commands**

- **Pipelines**
- Command Lists
- And and Or Lists
- Background Jobs
- Command Grouping
- **I** I/O Redirection

Hands On Technology Transfer The Best Way to Transfer Technology Skills

> 1 Village Square, Suite 8 14 Fletcher Street Chelmsford, MA 01824

#### United States

#### [www.traininghott.co.uk](https://www.traininghott.co.uk/)

Copyright © 2021 Hands On Technology Transfer, Inc.